Get DLL File Exports [Latest]

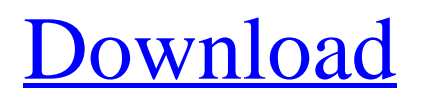

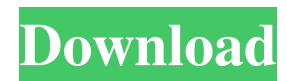

## **Get DLL File Exports Crack Free Download X64**

Supported File Types: DLL files only Analysis Methods: Get DLL File Exports Serial Key is designed to be run without any user interaction, so it can be used to process a single DLL file by itself, or multiple ones at a time. There's no need for any DLL batch processing functionality to be built in, meaning that users will have to resort to loading a single DLL file in order to execute all the functions contained in the DLL file. Installation: Get DLL File Exports Cracked Accounts is available for all Windows platforms, and the install process will be handled directly from the Start menu. Users can gain access to the application by executing the executable file, as the application's setup wizard will welcome them at the start-up process. Features: The application's menu bar will be the only available window in the application, and the only visible interface will be the aforementioned menu bar. A number of tools will be visible in the menu bar, such as the internal DLL directory navigator, the so-called "File" menu, and the search field, from which users can load DLL files in order to analyze the functions contained in the files. The search field will only accept files or folders, and there isn't any file size limit. Users will need to create and save a new DLL file by using the Explorer function, or by typing in the specific DLL file that needs to be loaded. The DLL analysis will start as soon as the file is uploaded, and there's no need for users to manually start it up. DLL Files: Get DLL File Exports will only work with DLL files, and will analyze each of the functions contained in the files. There's no need for any specific DLL extraction method to be used, as the application will not require users to specify DLL extension types in order to list the functions contained in the files. A visual interface will be used in order to list the detected functions. Other Program Features: Users will not have any control over the DLL file loading process, meaning that there's no drag-and-drop feature that will be available to handle the DLL files. Users will need to rely on the internal DLL directory navigator in order to load a single file, and can search for any file at a time, but no sorting or other form ordering is provided.

### **Get DLL File Exports Crack + Registration Code**

The application can analyze the internal DLL export table to list all the available functions, and it can also list the registered functions as well as the internal function table that will be loaded after the application is initialized. The user will be able to load new DLL files only, and the file details will be displayed after the analysis is completed. PRO's: - Features only a single-layout interface - Requires that the files are initially loaded into the directory navigator. - External dependencies are absent. - Users need to load new files in order to clear the existing table CON's: - Users will not be able to batch process DLL files - There isn't any form ordering to be offered to users, meaning that the functions will only be displayed as is - External

dependencies are absent. Contrary to conventional logic, there are plenty of companies, which continue to rely on external DLLs in the design of their business processes. These external functions are usually to be designed by external contractors and are usually not fully debugged by in-house teams, as they are usually very large and complex. Who uses DLLs? There are myriad of companies and organizations, which rely on the design of DLLs. Most of these DLLs are used for the purpose of inter-process communication, and as such the internal functions are usually highly reliant on metadata, and external dependencies aren't required. In other words, the functions listed as public APIs (Application Programming Interfaces) will be the ones which are used by other applications. As such, these APIs will define the external dependencies, and the internal function will be able to access these dependencies through their API. What are DLLs and Why Are They Used? A DLL is a dynamic-link library which was primarily developed in order to provide a safe way to interface between components written in different programming languages. Historically, it was the use of a DLL for the purpose of offering a safe way to interface components written in different programming languages which drove its development. At one point, the DLL was primarily targeted at the creation of executables which could be loaded into the memory of a running system in order to carry out a specific set of activities. C/C++ developers, for instance, were required to provide interface libraries or headers, which were to be included in the.CPP source code before the compiler could be launched. This allowed the component, which 77a5ca646e

### **Get DLL File Exports Crack +**

While not exactly a file manager in the classic sense of the word, the free Get DLL File Exports provides users the means to load DLL files into memory and inspect them afterwards. This freeware application requires users to provide a single DLL input file, which will then be loaded into memory and inspected. No other functionality is provided, and the displayed content will always be in alphabetical order. Other than the simple interface, Get DLL File Exports is packed with various convenient options. For example, you can enable or disable listing of the full path, which will provide you with the means to load the said DLL into your system's default location, and even expand the file into a separate folder for easy inspection. Get DLL File Exports Categories: ReviewGet DLL File Exports is a simple application that can be loaded into memory with a single DLL file in order to analyze the exported functions. 4.01 Create DLL File ExportsThe application Create DLL File Exports can be loaded into memory with a single DLL file in order to analyze the exported functions. 4.00 Get DLL File Exports 6.01Get DLL File Exports 6.0 is a simple application that can be loaded into memory with a single DLL file in order to analyze the exported functions. 4.00 Create DLL File Exports 6.01Create DLL File Exports 6.0 is a simple application that can be loaded into memory with a single DLL file in order to analyze the exported functions. 4.00 Get DLL File Exports 6.01Get DLL File Exports 6.0 is a simple application that can be loaded into memory with a single DLL file in order to analyze the exported functions. 4.00 Create DLL File Exports 6.01Create DLL File Exports 6.0 is a simple application that can be loaded into memory with a single DLL file in order to analyze the exported functions. 4.00 Get DLL File Exports 6.01Get DLL File Exports 6.0 is a simple application that can be loaded into memory with a single DLL file in order to analyze the exported functions. 4.00 Create DLL File Exports 6.01Create DLL File Exports 6.0 is a simple application that can be loaded

### **What's New In Get DLL File Exports?**

Get DLL File Exports is an application that was developed in order to allow users to perform a fast and easy access of the names of the functions that are available in DLL files. As Get DLL File Exports is a singlelayout application, users are not able to perform batch processing. The loading of DLL files can be performed only through the internal directory navigator, and there isn't any drag-and-drop functionality built-in. All the contained functions will be listed after users initialize the analysis process, but no sorting or other form ordering is provided, meaning that the functions will be listed "as is". Loading new DLL files will not clear the previously detected functions, and users need to rely on the dedicated clearing feature for accommodating the newly loaded content. License: The application is offered free of charge. Screenshots of

Get DLL File Exports: Get DLL File Exports Publisher's Description Get DLL File Exports Get DLL File Exports: Get DLL File Exports Get DLL File Exports: Get DLL File Exports Publisher's Comments Get DLL File Exports Screenshots: Get DLL File Exports: Download Get DLL File Exports Full Version Download Description of Get DLL File Exports: Get DLL File Exports Get DLL File Exports: Get DLL File Exports Get DLL File Exports Publisher's Comments Get DLL File Exports Screenshots: Get DLL File Exports: Description of Get DLL File Exports: Get DLL File Exports Get DLL File Exports: Get DLL File Exports Get DLL File Exports Publisher's Comments Get DLL File Exports Screenshots: Get DLL File Exports: Description of Get DLL File Exports: Get DLL File Exports Get DLL File Exports: Get DLL File Exports Get DLL File Exports Publisher's Comments Get DLL File Exports Screenshots: Get DLL File Exports: Get DLL File Exports Download: Get DLL File Exports: Get DLL File Exports Download: Get DLL File Exports: Get DLL File Exports: Get DLL File Exports: Get DLL File Exports: Get DLL File Exports: Get DLL File Exports: Get DLL File Exports: Get DLL File Exports: Get DLL

# **System Requirements For Get DLL File Exports:**

- OS: Windows XP/Vista/7/8/10 - RAM: Minimum 2 GB, Recommended 4 GB - GPU: NVIDIA Geforce 8600 GT or better - CPU: Intel Core 2 Duo 2.66GHz or better - 3D Vision 3.0 Ready - Multi-Card support with 3D Vision 3.0, please ensure that your drivers are up to date - DVD/Blu-Ray drive (Not necessary for Direct X) - Latest Version of DirectX

[https://www.fiol-mallorca.com/upload/files/2022/06/OiYMBBA815cgatKWJPuA\\_06\\_832fecee72323584fb6](https://www.fiol-mallorca.com/upload/files/2022/06/OiYMBBA815cgatKWJPuA_06_832fecee72323584fb6e5c711f6ec49f_file.pdf) [e5c711f6ec49f\\_file.pdf](https://www.fiol-mallorca.com/upload/files/2022/06/OiYMBBA815cgatKWJPuA_06_832fecee72323584fb6e5c711f6ec49f_file.pdf) [https://botdirectory.net/wp-content/uploads/2022/06/Topalt\\_Emoticons\\_for\\_Outlook.pdf](https://botdirectory.net/wp-content/uploads/2022/06/Topalt_Emoticons_for_Outlook.pdf) <https://fastmarbles.com/wp-content/uploads/2022/06/origgody.pdf> https://waappitalk.com/upload/files/2022/06/rHP4jvDpHScsOv1smAYZ\_06\_832fecee72323584fb6e5c711f [6ec49f\\_file.pdf](https://waappitalk.com/upload/files/2022/06/rHP4jvDpHScsQy1smAYZ_06_832fecee72323584fb6e5c711f6ec49f_file.pdf) <https://frostinealps.com/wp-content/uploads/2022/06/samawind.pdf> [https://9shots.com/wp-content/uploads/2022/06/iOrgsoft\\_DVD\\_to\\_Palm\\_Converter.pdf](https://9shots.com/wp-content/uploads/2022/06/iOrgsoft_DVD_to_Palm_Converter.pdf) <https://algarvepropertysite.com/genymotion-plugin-for-eclipse-crack-keygen-free-download-for-windows/> https://imeobi.jo/upload/files/2022/06/fyO4DI5pIfJaSJoRf8FT\_06\_65671d3022a828db596f61388da4f22b [file.pdf](https://imeobi.io/upload/files/2022/06/fyO4DI5pIfJaSJoRf8FT_06_65671d3022a828db596f61388da4f22b_file.pdf) https://battlefinity.com/upload/files/2022/06/ZWBbuXOZrI3SPKs7Jd62\_06\_832fecee72323584fb6e5c711f [6ec49f\\_file.pdf](https://battlefinity.com/upload/files/2022/06/ZWBbuXQZrI3SPKs7Jd62_06_832fecee72323584fb6e5c711f6ec49f_file.pdf) [https://gameurnews.fr/upload/files/2022/06/UTCLth7Wd6S3h6qVNXiX\\_06\\_832fecee72323584fb6e5c711f](https://gameurnews.fr/upload/files/2022/06/UTCLth7Wd6S3h6qVNXiX_06_832fecee72323584fb6e5c711f6ec49f_file.pdf) [6ec49f\\_file.pdf](https://gameurnews.fr/upload/files/2022/06/UTCLth7Wd6S3h6qVNXiX_06_832fecee72323584fb6e5c711f6ec49f_file.pdf)